## Master Python Machine Learning and Unleash the Power of Artificial Intelligence!

Are you intrigued by the field of artificial intelligence and want to explore its vast potential through machine learning algorithms? Look no further! In this comprehensive guide, we will delve into the world of Python Machine Learning By Example, empowering you to create intelligent systems and make accurate predictions.

#### **Understanding the Basics of Machine Learning**

Machine learning is a subset of artificial intelligence that employs statistical techniques to enable computer systems to learn and improve without being explicitly programmed. Python, with its simplicity and rich set of libraries, has emerged as one of the most popular programming languages for machine learning.

Python Machine Learning By Example takes a practical approach, helping you grasp the fundamental concepts and techniques by building real-world projects. Through hands-on exercises and step-by-step explanations, you will gain a solid foundation in this exciting field.

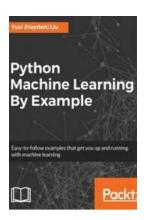

Python Machine Learning By Example: Implement machine learning algorithms and techniques to build intelligent systems, 2nd Edition

by Yuxi (Hayden) Liu (2nd Edition, Kindle Edition)

★ ★ ★ ★ ★ 4.5 out of 5Language: EnglishFile size: 23556 KBText-to-Speech: EnabledScreen Reader: Supported

Enhanced typesetting: Enabled
Print length : 382 pages

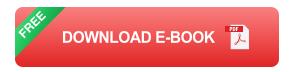

#### **Unleashing Python's Machine Learning Libraries**

Python provides several powerful libraries that simplify the implementation of machine learning algorithms. This book focuses on three essential libraries:

- Scikit-learn: A popular library for machine learning tasks, enabling you to explore various algorithms and evaluate their performance.
- Keras: A high-level neural networks API designed to build efficient and scalable deep learning models.
- TensorFlow: An open-source platform extensively used for developing and deploying machine learning models, particularly deep neural networks.

By mastering these libraries, you will have the tools to tackle a wide range of machine learning tasks, including classification, regression, clustering, and more.

#### **Real-World Examples and Projects**

Python Machine Learning By Example takes you through a series of engaging projects, each designed to reinforce your understanding of key concepts and techniques. You will:

- Build a movie recommendation system using collaborative filtering techniques.
- 2. Create a spam classifier to automatically filter unwanted emails.
- 3. Develop a sentiment analysis model to detect emotions in textual data.

- 4. Train a neural network to classify images of different objects.
- 5. Implement reinforcement learning to train a virtual agent to play a game.

These real-world projects enable you to apply your newly acquired skills in practical scenarios, fostering a deeper understanding of the underlying concepts and algorithms.

#### **Mastering Machine Learning Algorithms**

Python Machine Learning By Example not only introduces you to the essential libraries and projects but also equips you with the knowledge to implement a variety of machine learning algorithms, such as:

- Decision trees: Algorithms that split the data based on certain conditions to make predictions.
- Random forests: Ensembles of decision trees that improve accuracy and prevent overfitting.
- Support Vector Machines (SVM): Techniques used for classification and regression tasks.
- Deep learning: Neural networks with multiple layers, capable of learning complex patterns.

By familiarizing yourself with these algorithms, you will have the confidence to tackle diverse machine learning problems and develop innovative solutions.

Python Machine Learning By Example is the ultimate guide to mastering machine learning using Python. With its practical approach, hands-on projects, and comprehensive coverage, this book empowers you to leverage the power of artificial intelligence and make accurate predictions.

So, are you ready to embark on an exhilarating journey into the world of Python Machine Learning By Example? Start your adventure now and unlock the boundless potential of artificial intelligence!

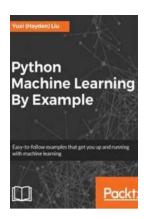

# Python Machine Learning By Example: Implement machine learning algorithms and techniques to build intelligent systems, 2nd Edition

by Yuxi (Hayden) Liu (2nd Edition, Kindle Edition)

★★★★★ 4.5 out of 5

Language : English

File size : 23556 KB

Text-to-Speech : Enabled

Screen Reader : Supported

Enhanced typesetting : Enabled

Print length : 382 pages

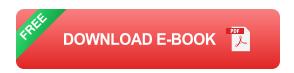

Grasp machine learning concepts, techniques, and algorithms with the help of real-world examples using Python libraries such as TensorFlow and scikit-learn

#### **Key Features**

- Exploit the power of Python to explore the world of data mining and data analytics
- Discover machine learning algorithms to solve complex challenges faced by data scientists today
- Use Python libraries such as TensorFlow and Keras to create smart cognitive actions for your projects

#### **Book Description**

The surge in interest in machine learning (ML) is due to the fact that it revolutionizes automation by learning patterns in data and using them to make predictions and decisions. If you're interested in ML, this book will serve as your entry point to ML.

Python Machine Learning By Example begins with an to important ML concepts and implementations using Python libraries. Each chapter of the book walks you through an industry adopted application. You'll implement ML techniques in areas such as exploratory data analysis, feature engineering, and natural language processing (NLP) in a clear and easy-to-follow way.

With the help of this extended and updated edition, you'll understand how to tackle data-driven problems and implement your solutions with the powerful yet simple Python language and popular Python packages and tools such as TensorFlow, scikit-learn, gensim, and Keras. To aid your understanding of popular ML algorithms, the book covers interesting and easy-to-follow examples such as news topic modeling and classification, spam email detection, stock price forecasting, and more.

By the end of the book, you'll have put together a broad picture of the ML ecosystem and will be well-versed with the best practices of applying ML techniques to make the most out of new opportunities.

#### What you will learn

- Understand the important concepts in machine learning and data science
- Use Python to explore the world of data mining and analytics
- Scale up model training using varied data complexities with Apache Spark
- Delve deep into text and NLP using Python libraries such NLTK and gensim

- Select and build an ML model and evaluate and optimize its performance
- Implement ML algorithms from scratch in Python, TensorFlow, and scikitlearn

#### Who this book is for

If you're a machine learning aspirant, data analyst, or data engineer highly passionate about machine learning and want to begin working on ML assignments, this book is for you. Prior knowledge of Python coding is assumed and basic familiarity with statistical concepts will be beneficial although not necessary.

#### **Table of Contents**

- 1. Getting Started with Machine Learning and Python
- 2. Exploring the 20 Newsgroups Dataset with Text Analysis Techniques
- Mining the 20 Newsgroups Dataset with Clustering and Topic Modeling Algorithms
- 4. Detecting Spam Email with Naive Bayes
- 5. Classifying News Topic with Support Vector Machine
- 6. Predicting Online Ads Click-through with Tree-Based Algorithms
- 7. Predicting Online Ads Click-through with Logistic Regression
- 8. Scaling Up Prediction to Terabyte Click Logs
- 9. Stock Price Prediction with Regression Algorithms
- 10. Machine Learning Best Practices

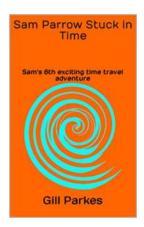

### **Experience the Mind-Blowing Tale of Sam Parrow: Stuck In Time**

It was a stormy night in the small town of Crestville. The wind howled through the trees, creating an eerie atmosphere that seemed to transport you into a different...

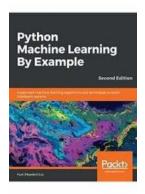

### Master Python Machine Learning and Unleash the Power of Artificial Intelligence!

Are you intrigued by the field of artificial intelligence and want to explore its vast potential through machine learning algorithms? Look no further! In this...

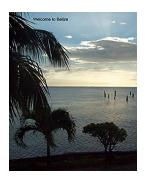

### Belize Photo Journey Robert Morrow: Exploring the Exquisite Landscapes and Stunning Wildlife

When it comes to captivating destinations for photography enthusiasts, Belize has always been a top choice. Known for its diverse landscapes, rich biodiversity, and vibrant...

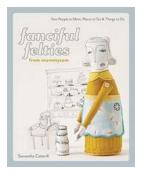

#### **Sew People To Meet Places To Go Things To Do**

Are you a passionate sewing enthusiast looking for new ways to connect with like-minded individuals while exploring exciting destinations and engaging...

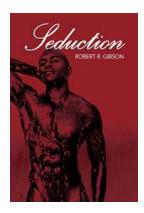

### The Art of Seduction: Unveiling the Charisma of Robert Gibson

When it comes to the art of seduction, one name stands out among the rest - Robert Gibson. This enigmatic individual has been captivating hearts...

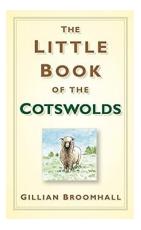

### Unveiling the Enchantment: Little Of The Cotswolds - England's Hidden Gem

Picturesque countryside, charming villages, and rolling hills – these are just a few elements that make the Cotswolds a truly magical destination. Nestled in the heart of...

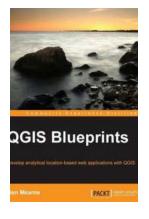

### **Unlocking the Power of QGIS: Exploring Ben Mearns' Blueprint**

Are you a fan of geographic information systems (GIS) and looking for a comprehensive guide to enhance your skills? Look no further, as we dive into the world of QGIS...

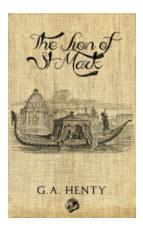

### The Lion of St Mark Annotated: Unveiling the Legend and Symbolism

In the heart of Venice, amidst the city's enchanting canals and architectural wonders, an iconic emblem casted in gold shines with captivating...